## ORIENTAÇÕES PARA LANÇAMENTO DO VALOR NO COMPRASNET

Para fins de lançamento no COMPRASNET, deverá ser lançado o valor resultante do valor fixo de R\$ 553.555,68 (quinhentos e cinquenta e três mil, quinhentos e cinquenta e cinco reais e sessenta e oito centavos) mais o percentual de Acréscimo sobre Custo Direto (ACD).

## PORTANTO, O ÚNICO VALOR VARIÁVEL É O CORRESPONDENTE AO ACD.

Exemplo:

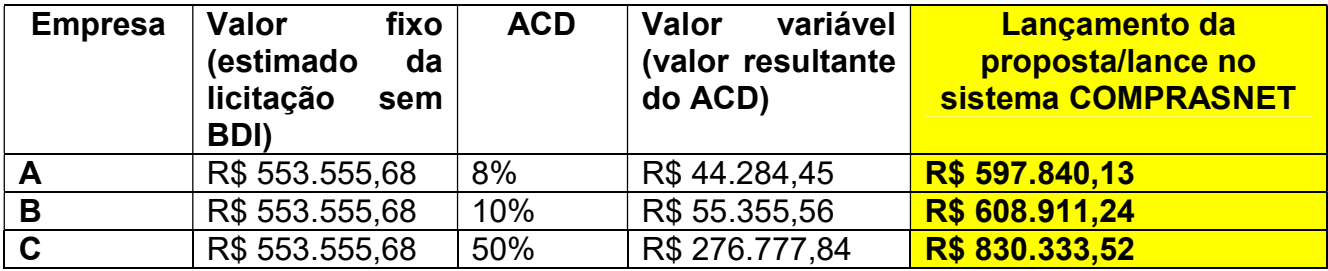

No exemplo acima a empresa com proposta mais vantajosa é a "A".

Logo, no caso hipotético, o valor do contrato será R\$ 597.840,13 (quinhentos e noventa e sete mil, oitocentos e quarenta reais e treze centavos). Sendo que o percentual de Acréscimo sobre Custo Direto (ACD) será de 8%.